Con MS-Excel è possibile creare calcolazioni tabellari complesse con calcolazioni e formattazioni professionali. Oltre a questo con MS-Excel si possono fare valutazioni dei valori imessi ossia calcolati utilizzando la creazione guidata di grafici. Anche la gestione di dati in forma di elenchi e liste in vari modi è possibile.

# **Ihr Nutzen**

Imparerà ad utilizzare in modo efficiente Excel come strumento per calcoli, statistiche, valutazioni ed organizzazione dati. Dopo il seminario sarà in grado di pianificare e svolgere valutazioni e calcolazioni di dati complessi come anche di presentare queste valutazioni con grafici professionali.

## **Preis pro Teilnehmer**

EUR 660,- exklusive der gesetzlichen MwSt.

- **Seminardauer**
- 2 Tag(e)/Day(s)

### **Seminarinhalte**

- Giorno 1
- \* Ripetizione e approfondimento delle basi
- Esercizio di livellamento entry level
- Intervalli denominati (Gestore nomi)
- \* Altre formule e funzioni (selezione)
- Funzioni statistiche (SOMMA.PIÙ.SE,...)
- Funzioni di ricerca (CERCA.VERT, CONFRONTA,...)
- Funzioni logiche (IF,...)
- Funzioni informative
- Funzioni data
- Funzioni di testo
- Funzioni banca dati
- \* Più strumenti
- Anteprima flash
- Analisi rapida
- \* elenchi di dati
- Ordinamento e filtraggio complessi
- Rimuovi i duplicati
- Converti elenco dati in tabella
- Verifica dei dati
- Affettatrici
- \* Importa da altri formati di file
- CSV, TXT,...
- Testo in colonne
- Importa da altri fogli di calcolo Excel
- PowerQuery (panoramica)
- Giorno 2
- \* tabelle pivot
- possibili utilizzi
- scheda STRUMENTI PIVOTABILI
- Crea, modifica, aggiorna
- Ordinamento e filtraggio
- gruppo
- Grafico pivot
- \* Funzionalità avanzate di creazione di grafici
- 2° asse dati
- linea di tendenza

## **Voraussetzungen**

MS-Excel, Basi del calcolo tabellare~8848

### **Hinweise**

Disponibile nelle versioni 2010 / 2013 / 2016 / 2019 / 2021 / 365

### Version: 365/2024

- Tipi di grafici misti
- Altri tipi di grafici
- \* analisi what-if
- \* scheda STRUMENTI PER SVILUPPATORI
- Controlli modulo
- \* Il registratore di macro
- Registra macro
- Esegui, icone, scorciatoie da tastiera
- Dime di movimentazione (XLTM)
- \* PowerPivot (facoltativo)

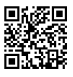